# **PACE-One G2™ Speed Limiter**

Protect your People, Property and Equipment. PACE-One G2 ensures safer travel speeds resulting in reduced fork truck and facility damage, fuel consumption and tire wear.

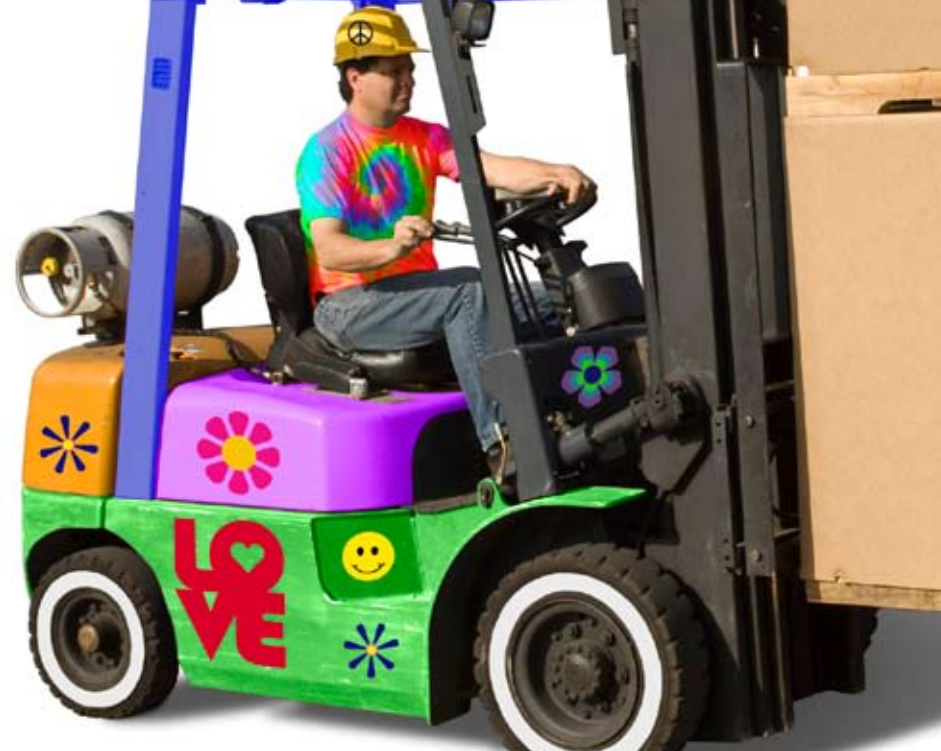

**Safety Systems & Controls, Inc.** 1729 Brittmoore, Bldg E, Houston, TX, US 77043 Call: 713-465-8839 Email: ssc@loadingzonesafety.com www.loadingzonesafety.com

## **PACE-ONE G2™ Speed Limiter**

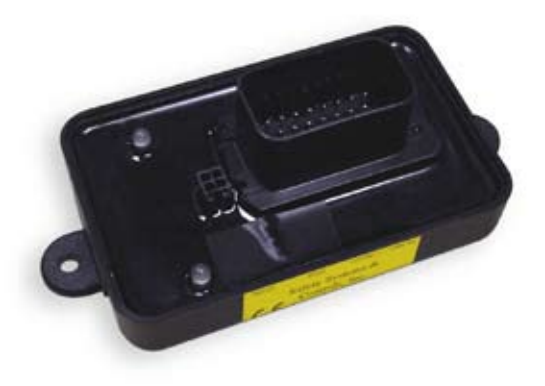

### **Speed Limiter**

The prime function of PACE-One G2 is to limit a vehicle's top travel speed. On a forklift, that can be two speeds (different Forward and Reverse speeds). Further tuning of the speeds is configured via the SpeedWiz tuner. SpeedWiz controls when throttle limiting occurs as well as load corrections and speed overshoot. A properly tuned system will feel much like a vehicle cruise control. PACE-One G2 will NOT affect working hydraulics.

#### **Throttle Ramp**

A vehicle's acceleration rate can be modified via settings within Throttle Ramp. Throttle Ramp is easily modified by extending the time it takes for the throttle to get from Idle to Wide Open Throttle. Increasing the time within Throttle Ramp reduces tire spin, fuel usage and tire wear. It's important to note that modifications to the Throttle Ramp will also affect hydraulics response.

#### **Capture**

PACE-One G2 expands on the capture feature found in the previous generation ECM to not only capture Idle and Wide-Open-Throttle settings but Voltage and Hertz settings from a moving vehicle. In other words, you can drive the truck and click the mouse on your laptop and save the settings for which you were traveling as a top speed setting.

#### **Fault Detection and Data logging**

Should an Output Fault be detected within the ECM, internal fault detection will help identify where the error is coming from. Data logging records data from various inputs to help identify why an error occurred. The ECM also has diagnostic LEDs.

#### **Ucal Programmer**

Programming all of the above parameters is easily accomplished with the Windows based uCal Programmer and software. Complete truck settings can be imported into "like" trucks with the click of a mouse.